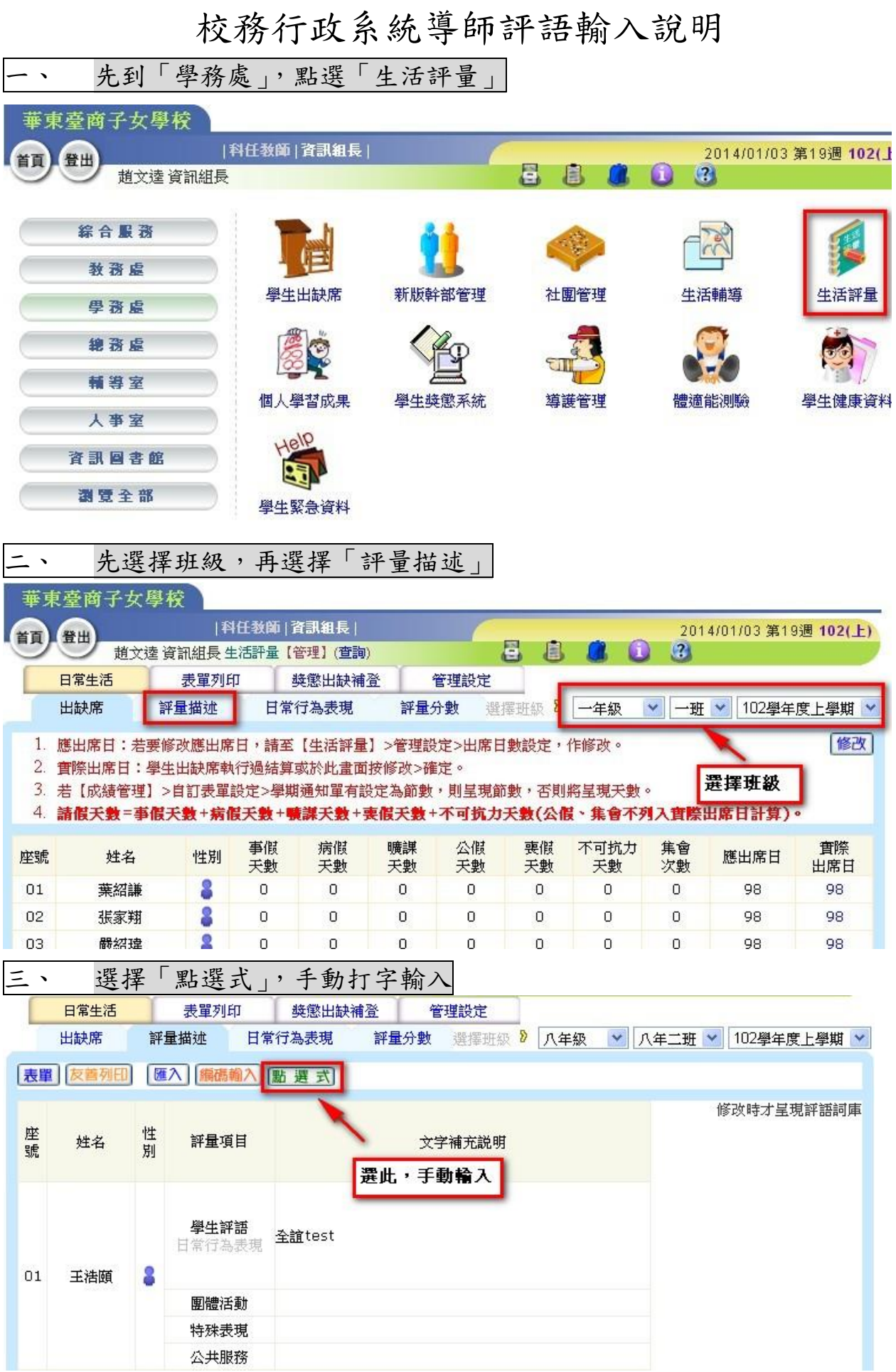

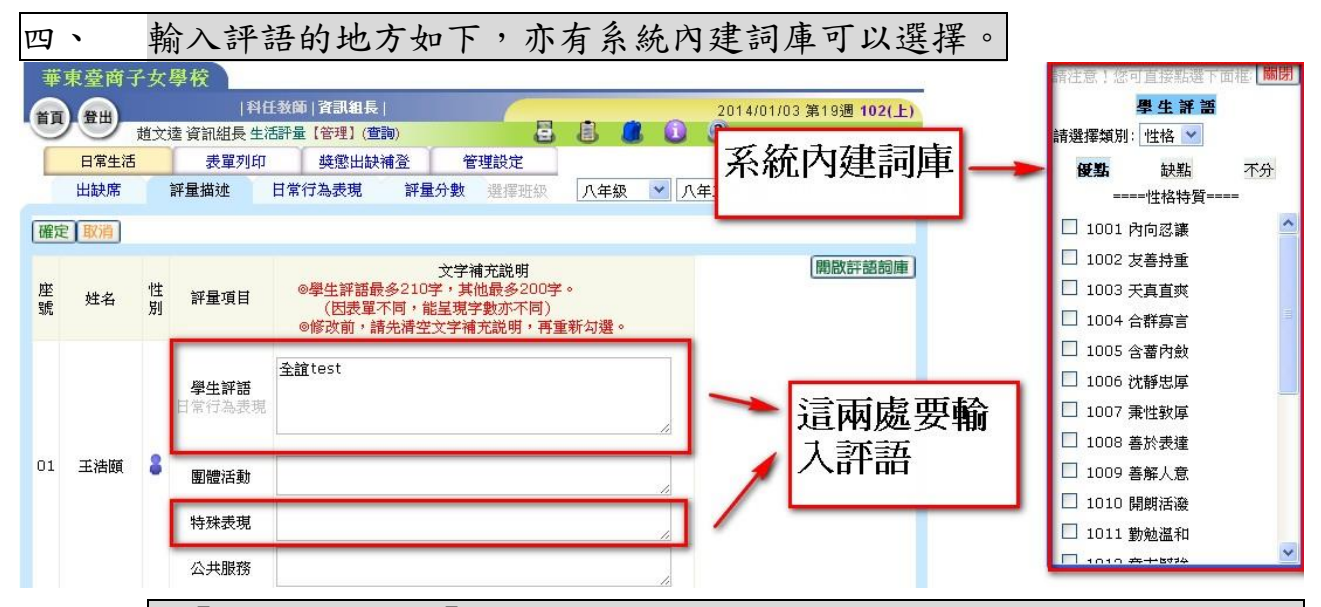

五、 在「學生評語」和「特殊表現」的地方輸入後,成績單的呈現方式如下:

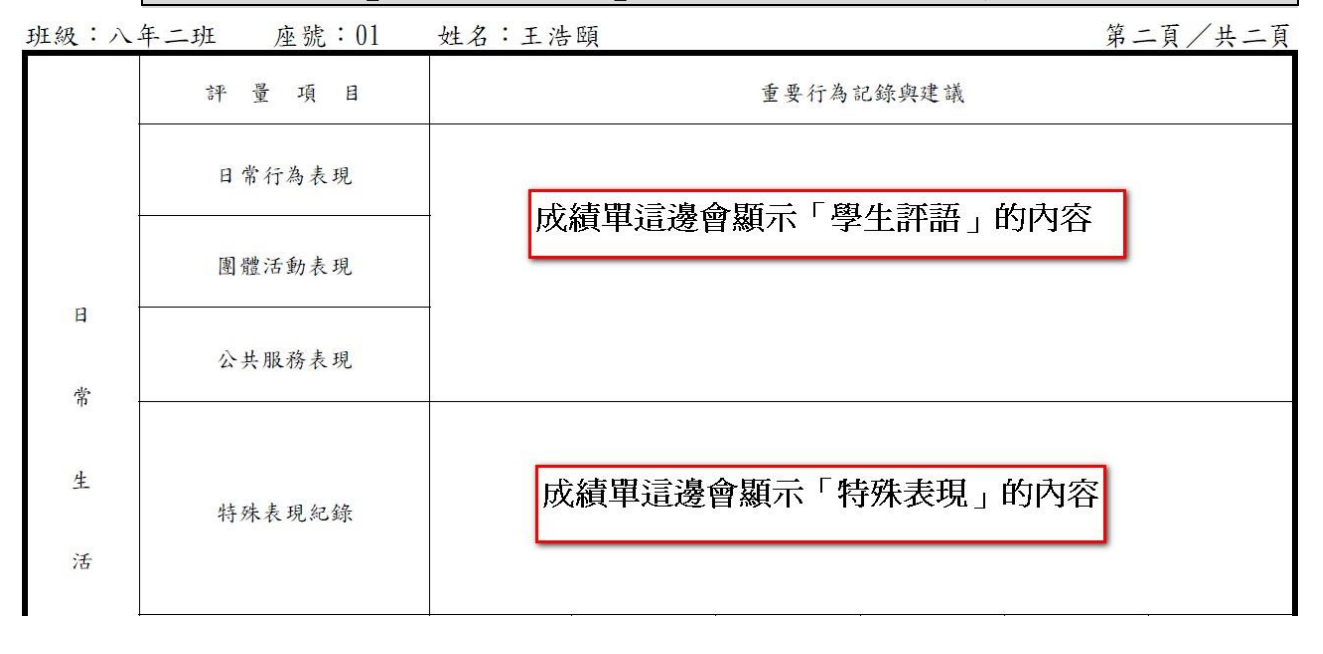